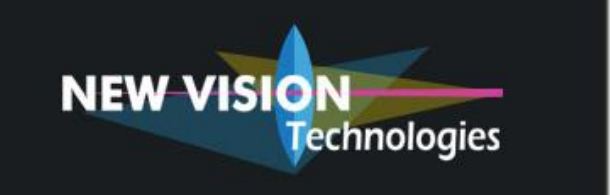

# **L'acquisition rapide d'images numériques**

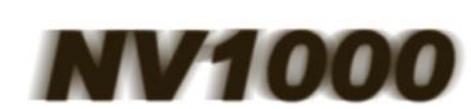

Découvrez simplement *l'imperceptible* 

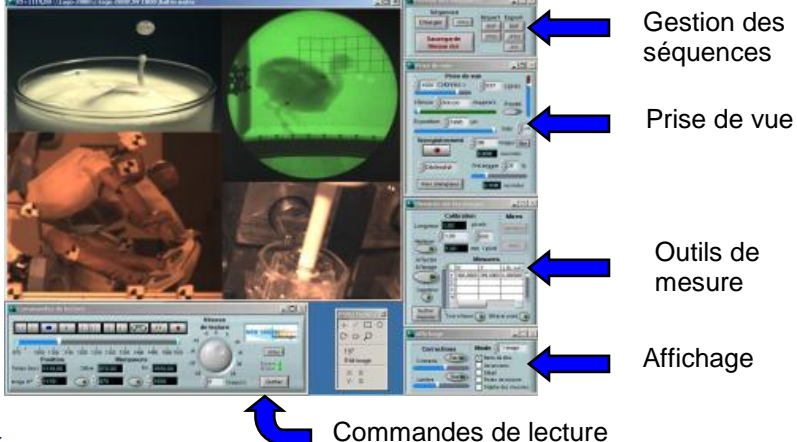

# *Performance et simplicité*

NV1000 est le système vous permettant de piloter vos applications d'acquisition d'images aussi simplement et efficacement qu'un magnétoscope. NV1000 se complète également par des options logicielles permettant de répondre à vos attentes d'acquisition et de post-traitements. *Ex : acquisition voies physiques, pointage, suivi automatique, …*

# *Configuration matérielle*

En fonction de votre application, NV1000 se décline en multiples versions matérielles pour des performances adaptées à votre application.

En fonction de la résolution et de la vitesse d'acquisition dont vous avez besoin, nous intégrons au système NV1000 plusieurs types de caméras.

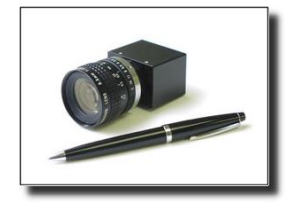

#### **Version standard**

Acquisition d'images jusqu'à **200 ims/sec** en 640x480 pixels. Interface **IEEE1394 ou GiGE Vision**

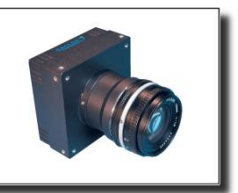

**Version haute vitesse**

Acquisition d'images jusqu'à **16000 ims/sec** en 1280x32 pixels. Interface **Camera Link**

Pour le stockage des images, 2 architectures matérielles autour du PCI Express :

Stockage en mémoire

Les images sont temporairement stockées dans la mémoire du PC, permettant une manipulation facile des séquences enregistrées.

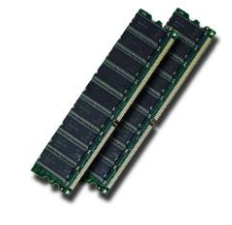

Stockage temps réel sur disques durs

Les images sont directement envoyées sur une batterie de disques durs, permettant un stockage de séquences de longue durée avec **NV1000-LD.**

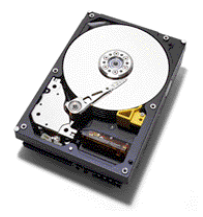

## *Pilotage logiciel*

Le logiciel donne accès à toutes les fonctions en **un seul clic** de souris. Dès le démarrage, vous visualisez les images de **la caméra en direct**. Le paramétrage de chaque fenêtre peut être **mémorisé individuellement**. Ceci vous permet de constituer un outil réellement **à votre mesure**.

## *Commandes de lecture*

En toute convivialité …

- > Se déplacer à loisir dans la séquence image.
- Sélectionner une zone d'intérêt à l'aide de marqueurs.
- Visualiser en direct l'image caméra.

#### *Prise de vue*

Tout en observant l'image en direct…

- Ees paramètres :
	- Taille image  $\Rightarrow$  Nombre de colonnes et de lignes
	- Vitesse  $\Rightarrow$  jusqu'à 16 000 images par seconde
	- Exposition  $\Rightarrow$  en fonction de la caméra

sont directement contrôlés par des curseurs.

 L'enregistrement des images est lancé dès l'appui sur le bouton, « mode Immédiat » ou à réception d'un signal « Mode déclenché » avec ou sans pré-déclenchement.

## *Affichage*

De la planche contact au zoom…

- Le mode d'affichage est sélectionné dans une liste.
- $\triangleright$  De 1 à 16 images (1 à 8 colonnes et 1 à 8 lignes).
- $\triangleright$  Permet la visualisation de la dynamique d'un phénomène.
- Une palette d'outil « Tools » donne accès au zoom et au pointage.

#### *Gestion des séquences*

- L'ensemble des images acquises est enregistré de façon permanente sur le disque dur.
- Les séquences peuvent être exportées aux formats « BMP », « JPEG » et « AVI ».

#### *Portabilité*

Sur place ou à emporter ? NV1000 se met en quatre pour s'adapter à vos besoins.

- $\triangleright$  PC classique bureautique
- $\triangleright$  PC portable
- $\triangleright$  PC Transportable

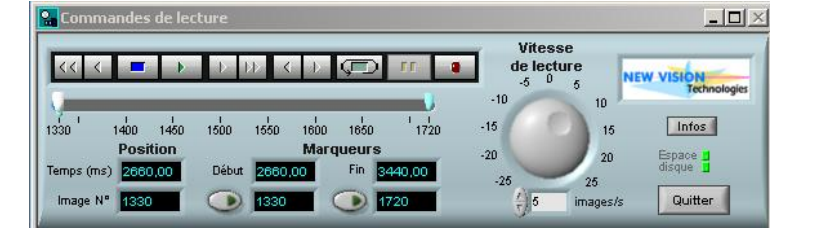

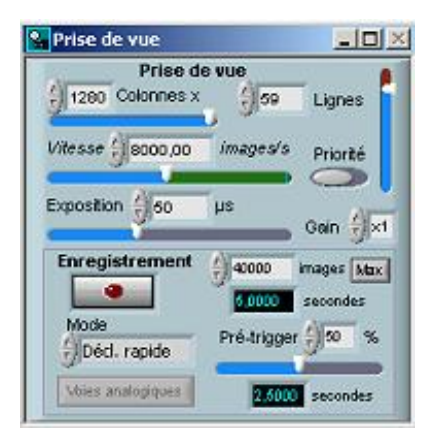

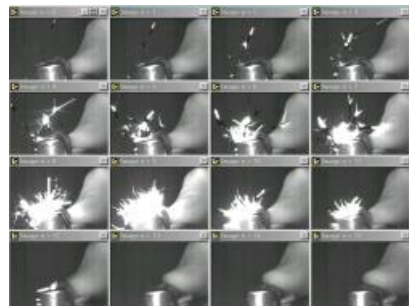

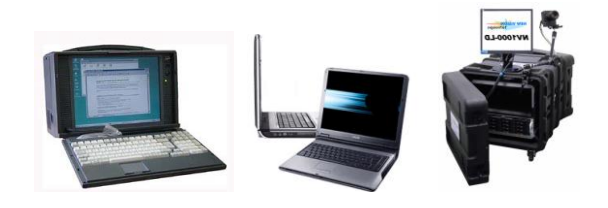

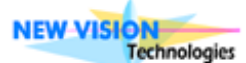

Cité Descartes – 18, rue Albert Einstein – 77420 Champs sur Marne– FRANCE  $\mathbf{\widehat{m}}$  : 01 60 17 46 73 – Fax : 01 60 17 63 13 **(** $\bullet$ : www.new-vision-tech.com -  $\mathscr{L}$ : contact@new-vision-tech.com *Révigny-2013*